# **AVL Trees: Insertion**

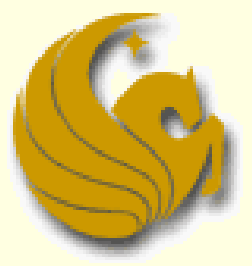

Computer Science Department University of Central Florida

*COP 3502 – Computer Science I*

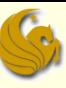

- Recall the basics of Binary Search Trees
	- **The goal of a BST is to provide O(log n) lookup,** insertion, deletion, etc.
	- **However, this goal is only accomplished on a** "complete" binary tree
		- **a** tree where all levels are filled with the possible exception of the last level, which is filled from left to right
		- Given a complete BST, the height of the tree is approximately log n, where n is the number of nodes
	- Remember:
		- **If a BST is not complete, the height is NOT necessarily** logn

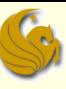

- Recall the basics of Binary Search Trees
	- The height of a BST depends on the order of insertion
	- **Example:** 
		- Inserting values 1, 2, 3, 4, 5, 6, and 7 into an initially empty BST results in what?
		- **Each new values ends up going to the "right" of the** previous value
		- So we end up with a completely right-skewed tree
		- This "tree" has degenerated into a linked list with respect to the running time of operations

#### Recall the basics of Binary Search Trees

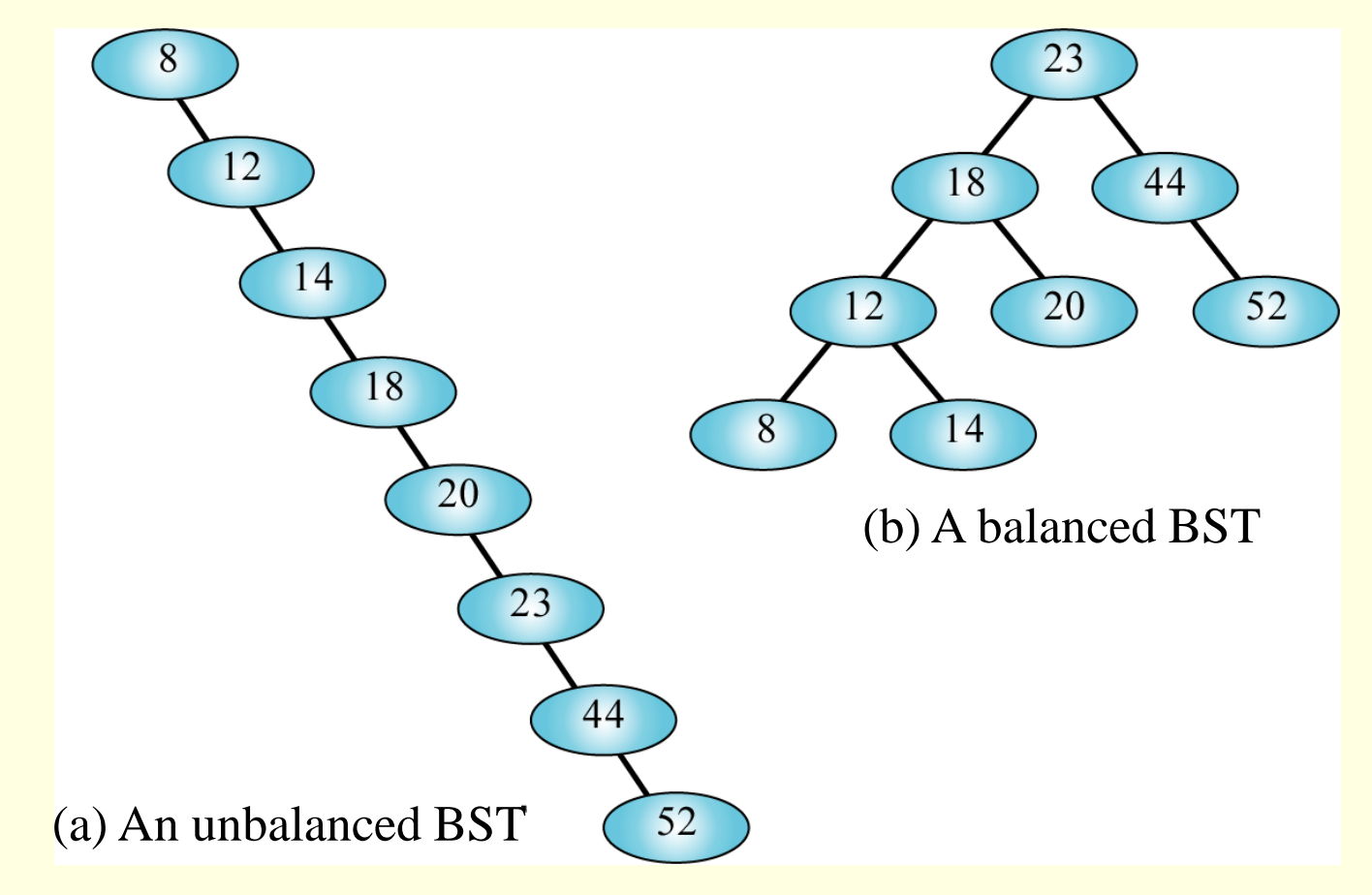

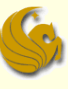

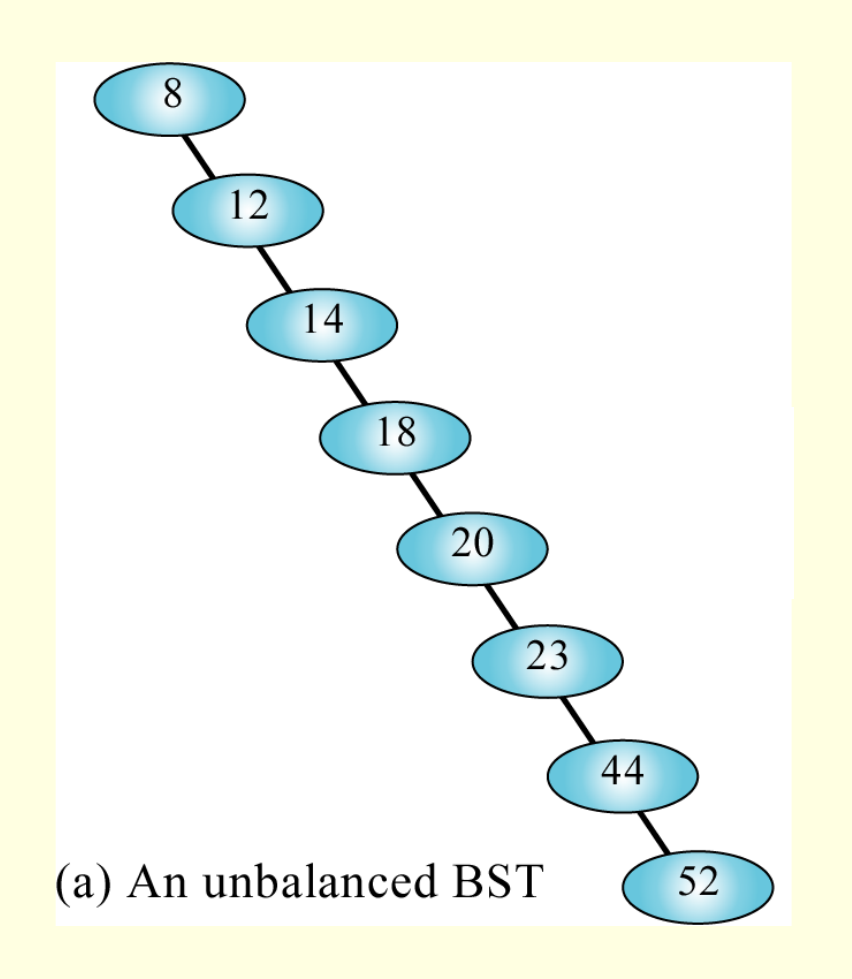

- **This "tree" is just a** linked list in binary tree clothing.
- **If takes 2 tests to** locate 12, 3 to locate 14, and 8 to locate 52.
- **Hence, the search** effort for this binary tree is O(n).

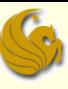

#### **Balanced BST**

- We want to maintain balance in our BSTs
- Is there a way, regardless of the insertion order of elements, to maintain this balance?
	- To guarantee a height of log(n)?
- **Basically, can we keep this balance?**
- Short answer: yes!
- **AVL Trees:** 
	- G.M. Adelson-Velskii and E.M. Landis
	- **Published their algorithm in 1962 in a paper entitled** "An algorithm for the organization of information."

#### **AVL Tree**

#### Definition:

- **An AVL tree is a BST in which the heights of the subtrees,** of any given node, differ by no more than 1
- **For EVERY node in a BST, you must check the height of** the left and right subtree of that node
- If the height of those subtrees differ by no more than 1, then that BST is an AVL tree
- Thus, an AVL tree is a balanced BST

#### **AVL Tree**

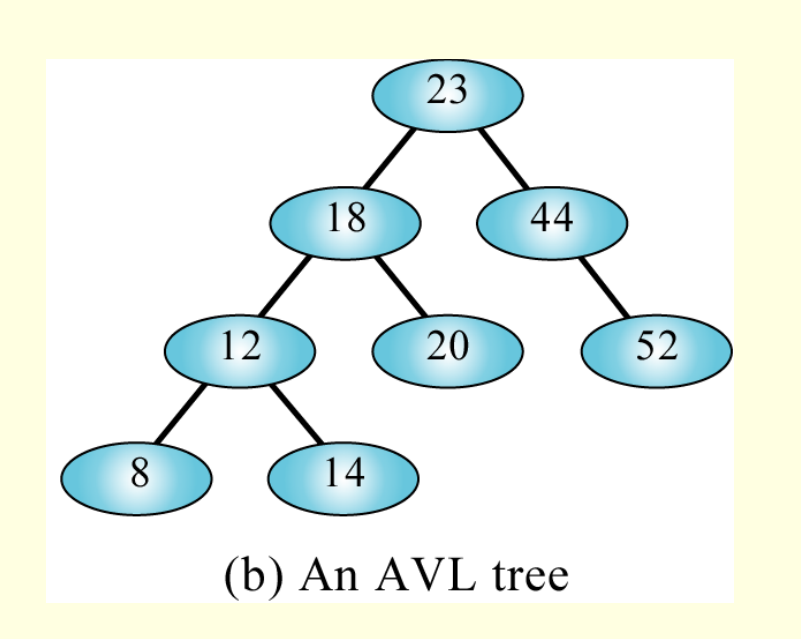

#### This BST is an AVL tree.

- It takes 2 tests to locate 18, 3 to locate 12, and 4 to locate 8.
- **Hence, the search effort** for this binary tree is  $O(log_2n)$ .

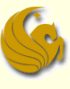

#### **AVL Tree**

**For a tree with 1000 nodes, the worst case for a** completely unbalanced tree is 1000 tests.

**Again, degenerating to a linked list** 

**However, the worst case for a balanced tree is 10** tests.

■ HUUUUUGE difference

■ Hence, balancing a tree can lead to significant improvements.

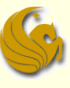

#### AVL Trees: Formal Definition

- 1) All empty trees are also, by definition, AVL trees
- 2) If T is a non-empty BST with  $T<sub>L</sub>$  and  $T<sub>R</sub>$  as its left and right subtrees, respectively, then T is an AVL tree if and only if:
	- 1)  $T_{\text{L}}$  and  $T_{\text{R}}$  are also AVL trees

$$
2) \quad |h_L - h_R| < = 1
$$

where h<sub>l</sub> and h<sub>p</sub> are the heights of  $T<sub>L</sub>$  and  $T<sub>R</sub>$ , respectively

$$
h\left[\sqrt{\frac{1}{\pi L}}\sqrt{\frac{1}{\pi R}}\sqrt{\frac{1}{\pi L}}\right]h_{L} + 1 \text{ or } h_{L} - 1
$$

### **AVL Tree**

- **AVL trees are height-balanced BSTs**
- All nodes in an AVL tree have a Balance Factor (BF)
- $\blacksquare$  Balance factor of a node = height of the left subtree minus the height of the right subtree
	- $BF = hL hR$
	- or  $BF = hR hL$
- An AVL tree can have only balance factors of -1, 0, or 1 at every node
- For every node in a BST, the height of the left and right subtrees can differ by no more than 1

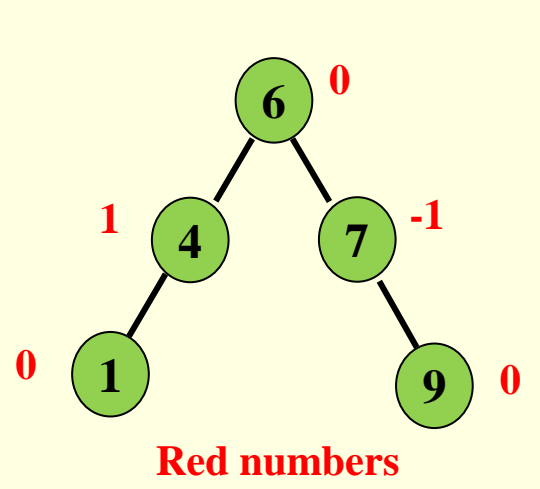

**An AVL Tree**

**are Balance Factors**

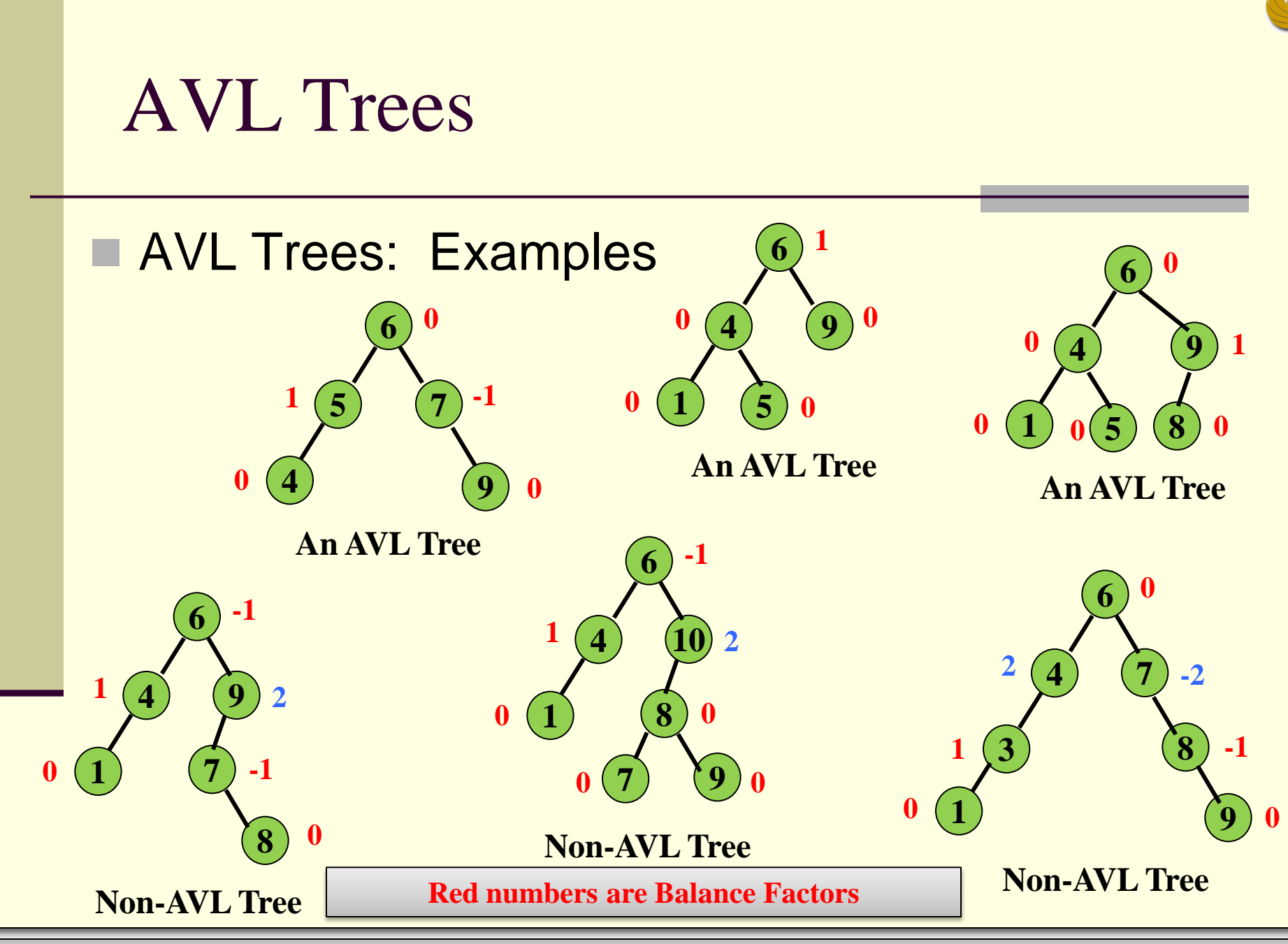

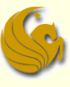

#### Skewed AVL Trees

1

1 ) (1

1 ) ( 0 ) ( 0

0

- Notice that the definition of an AVL tree does NOT require that all leaf nodes be on the same level or even adjacent levels
	- **As such, it is possible to construct AVL trees that are quite** skewed as shown below: -1

 $-1$  ) (  $-1$ 

0 (0

<mark>-1 ) (-1 ) (-1</mark>

0

 $\Omega$ 

<u>-1</u>

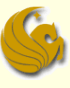

#### **AVL Trees: Implementation**

■ To implement an AVL tree, simply associated a BF with each node, "x"

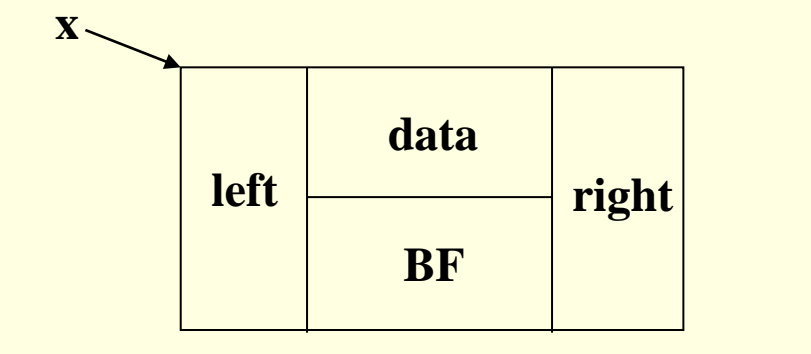

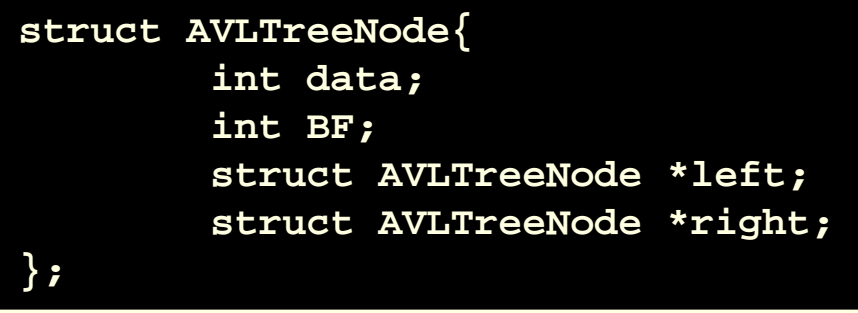

 $x\rightarrow b$ f = h<sub>1</sub> - h<sub>R</sub> Again, in an AVL-tree, BF can be one of  $\{-1, 0, 1\}$ 

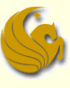

#### **AVL Trees: Good News & Bad News**

Good News

- Search is  $O(log n) = O($ height)
- Bad News

**Insert and delete may cause the tree to be unbalanced** 

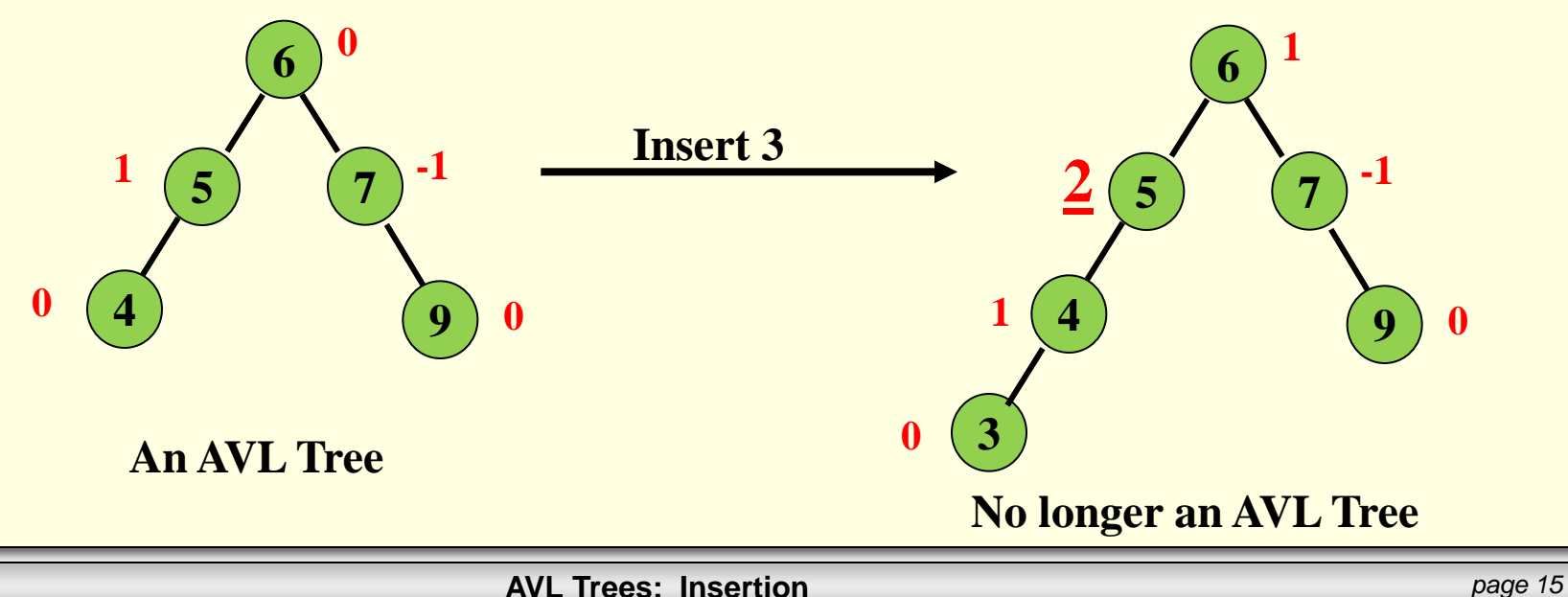

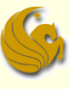

#### **Insertion into an AVL Tree**

- **Insertion into an AVL tree is just like inserting into a** standard BST
	- **You simply do a search, going left or right at every step, in** the tree until you find the correct leaf node
	- **Nou then insert in either the left or right child of that node**
- Once the new node is inserted, the balance MUST be checked and restored if the tree has become unbalanced
	- $\blacksquare$  It often turns out that the new node can be inserted without affecting the height of the subtree
		- If this happens, then the balance of the root will not change

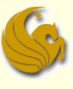

#### **Insertion into an AVL Tree**

- Once the new node is inserted, the balance MUST be checked and restored if the tree has become unbalanced
	- **Even if the insertion caused one of the subtrees to** increase in height, it may be that the shorter of the subtrees changed in height.
		- So only the balance factor of the root will change
	- The only case that causes difficulty:
		- Inserting a new node into a subtree of the root, which is taller than the other subtree, and the height of the taller subtree increases
		- So one subtree will have a height 2 more than the other

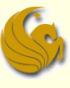

#### Insertion into an AVL Tree

- Thus, an AVL tree can become unbalanced due to an insertion in one of four ways:
	- (two of which are symmetric to the others)
	- 1) Inserting a new node into the right subtree of a right child
	- 2) Inserting a new node into the left subtree of a left child
		- **This is the symmetric case**
	- 3) Inserting a new node into the left subtree of a right child
	- 4) Inserting a new node into the right subtree of a left child
		- **This is the symmetric case**
	- **The first two cases are easier to handle (as the require** only one rotation), so we will go over them first

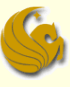

#### Restoring Balance in an AVL Tree

#### Problem

**Inserting a new node may cause the BF of some node, on** the path from the root to the insertion point, to become 2 or  $-2$ 

#### Solution:

- **First insert the node following typical rules of a BST**
- Then, from that insertion point, **BACK UP towards the root**, updating the BFs of all nodes along the path to root
- If a node ends up with a BF of 2 or  $-2$ , you must adjust the tree by rotating around deepest such node

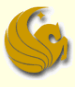

#### Restoring Balance in an AVL Tree

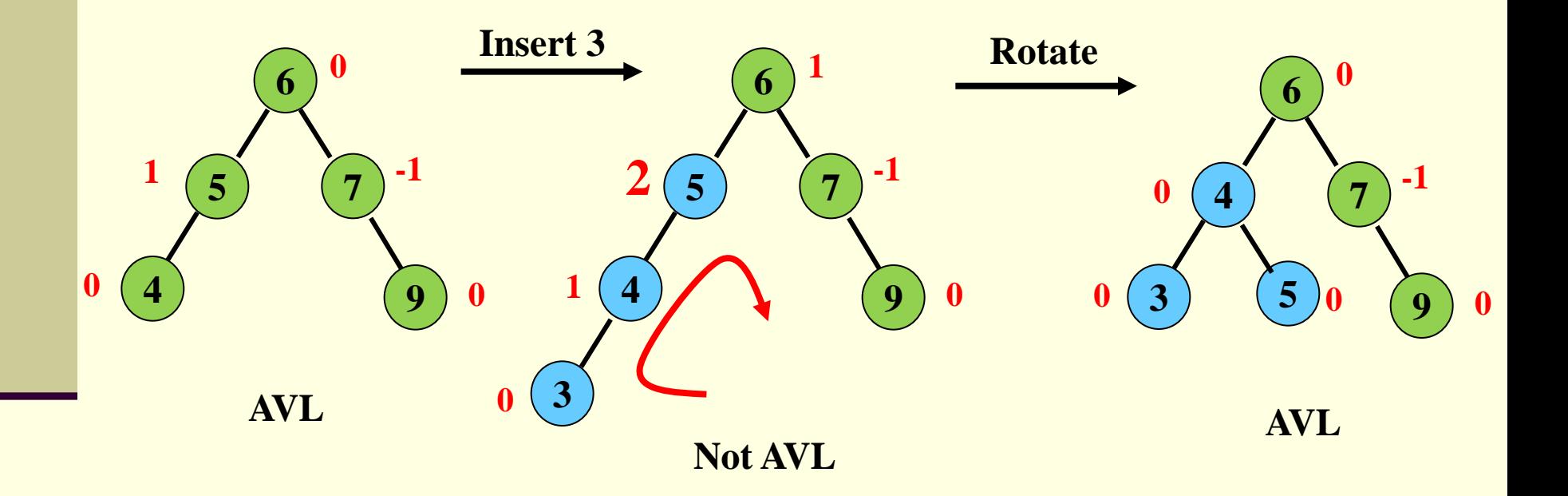

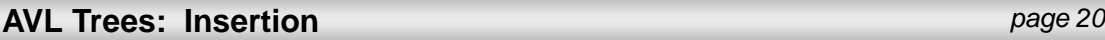

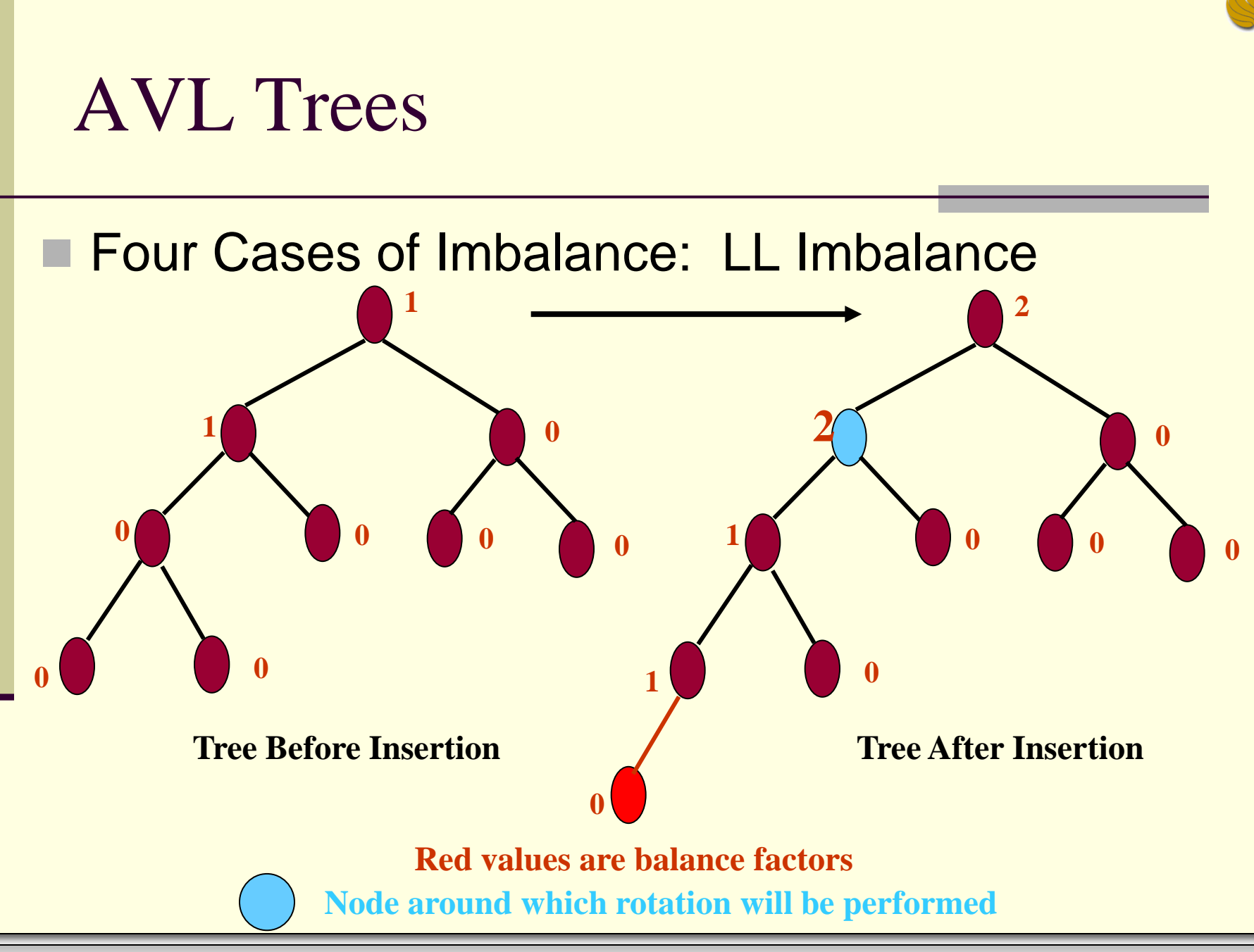

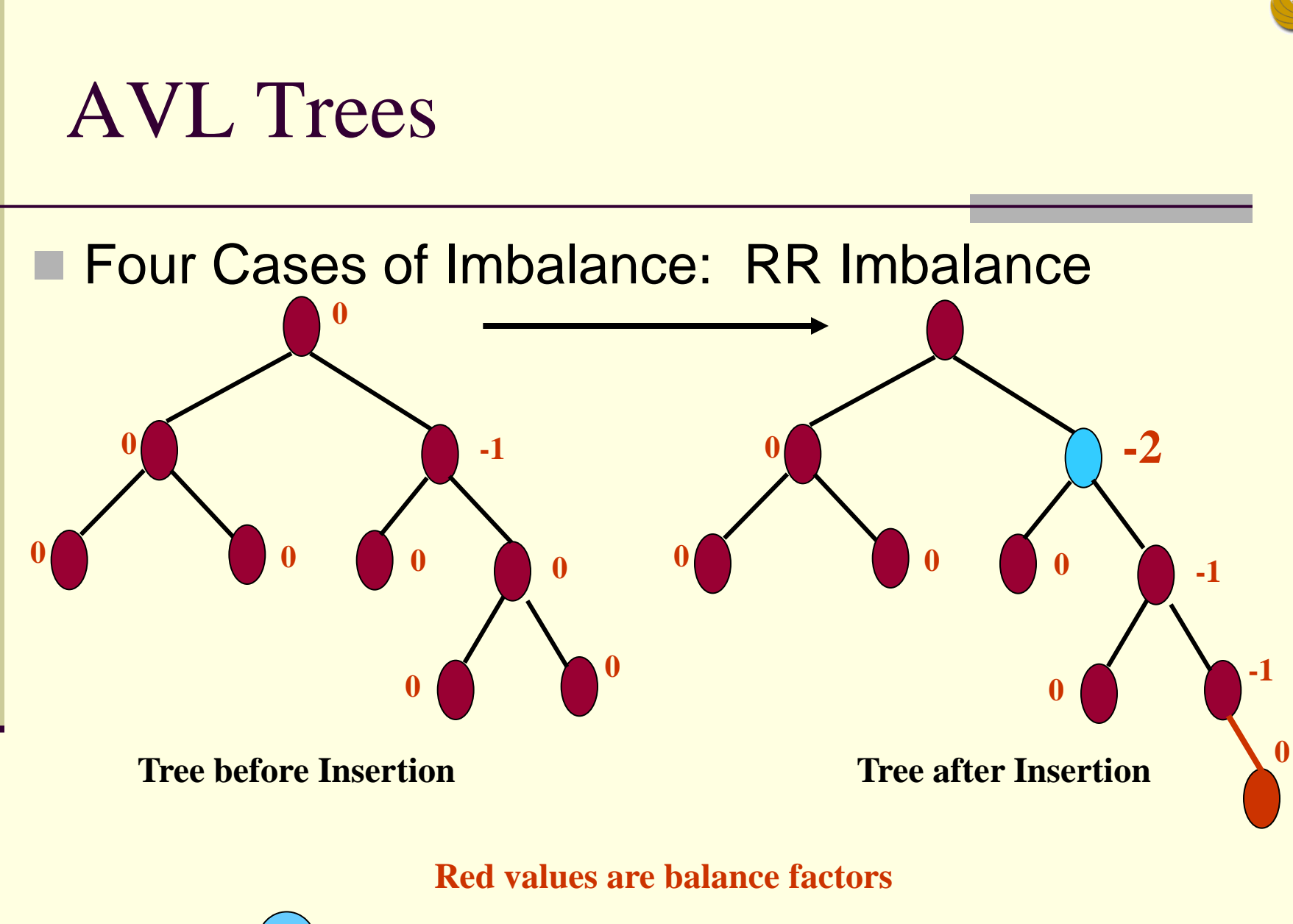

**Node around which rotation will be performed**

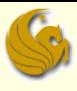

#### ■ Four Cases of Imbalance: LR Imbalance

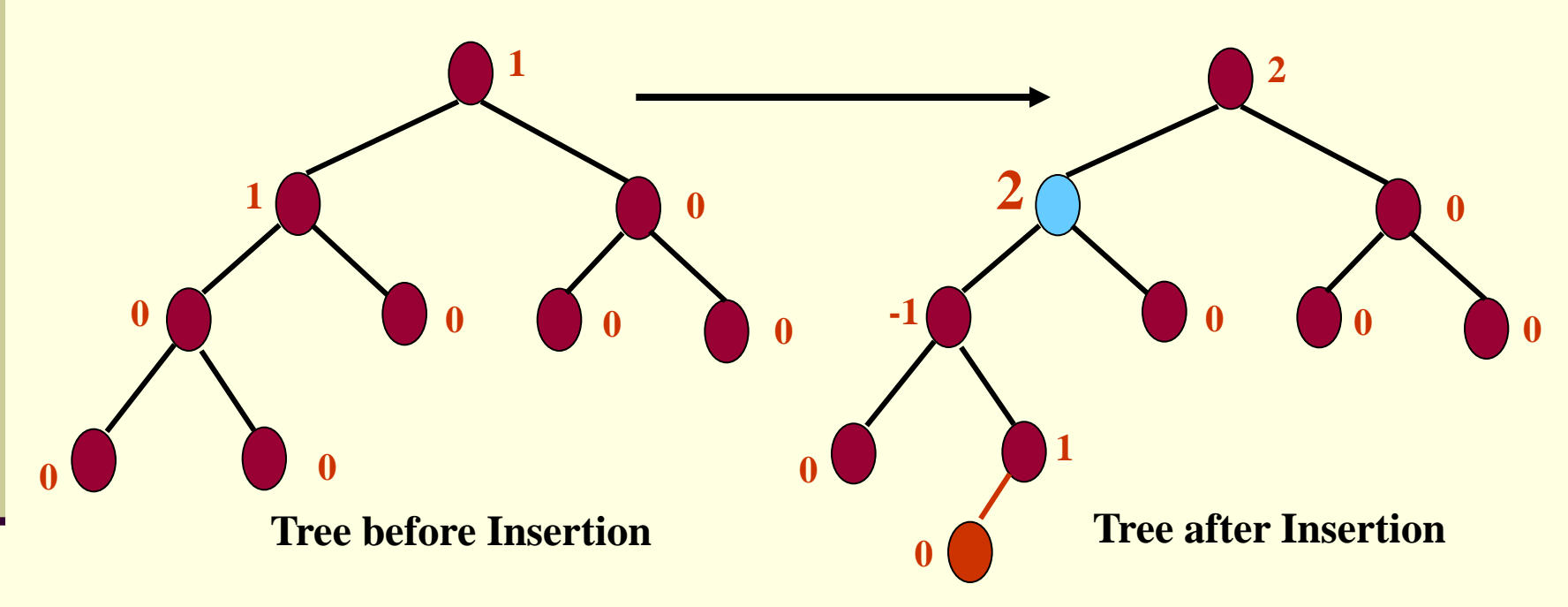

**Red values are balance factors**

**Node around which rotation will be performed**

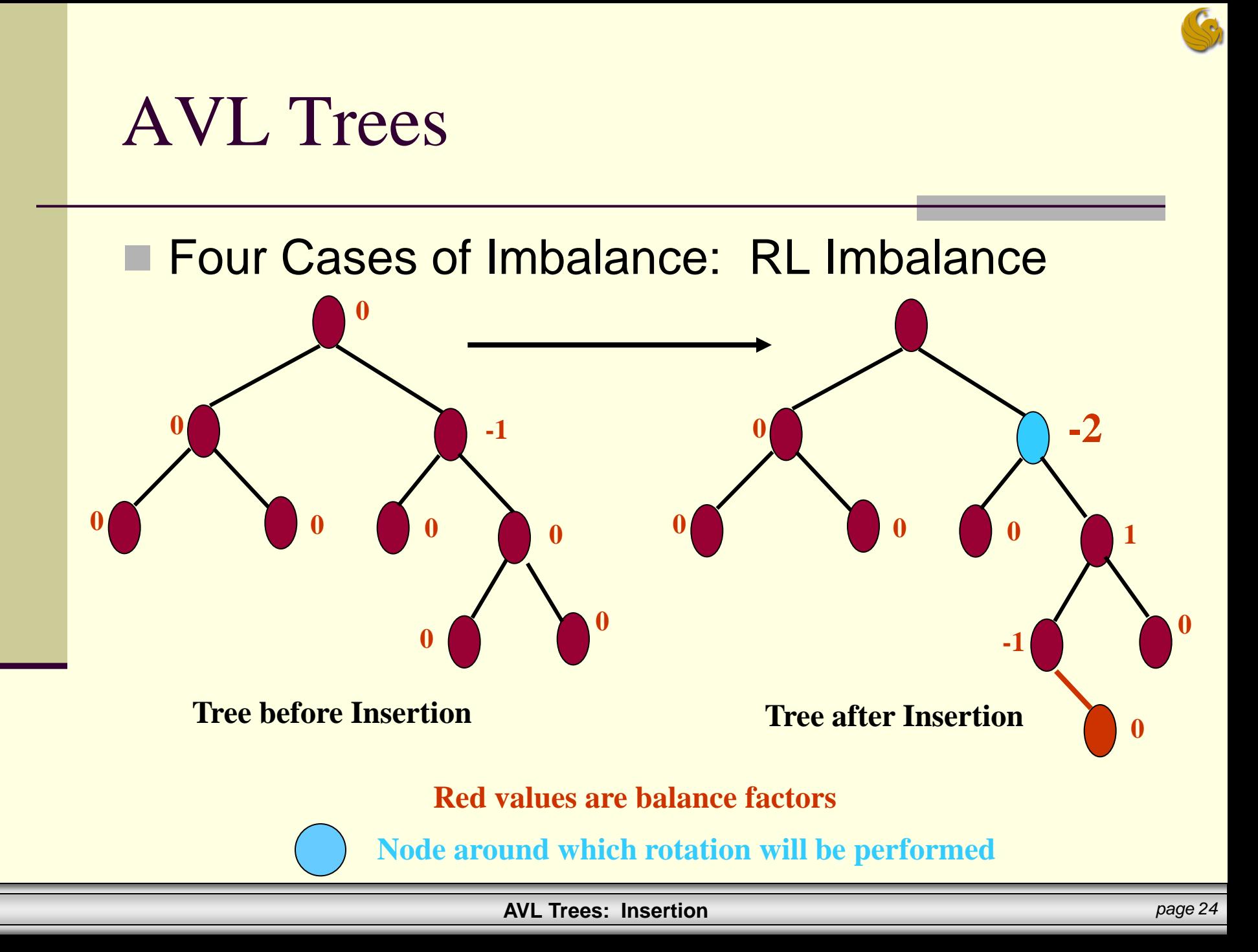

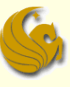

#### **E** AVL Balance Factor:

- **An LH** tree is a tree in which the left subtree has a height greater than the right subtree.
- **An RH** tree is a tree in which the right subtree has a height greater than the left subtree.
- **An EH** tree is a tree in which the left and right subtrees have the same height.

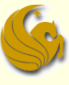

AVL Balance Factor:

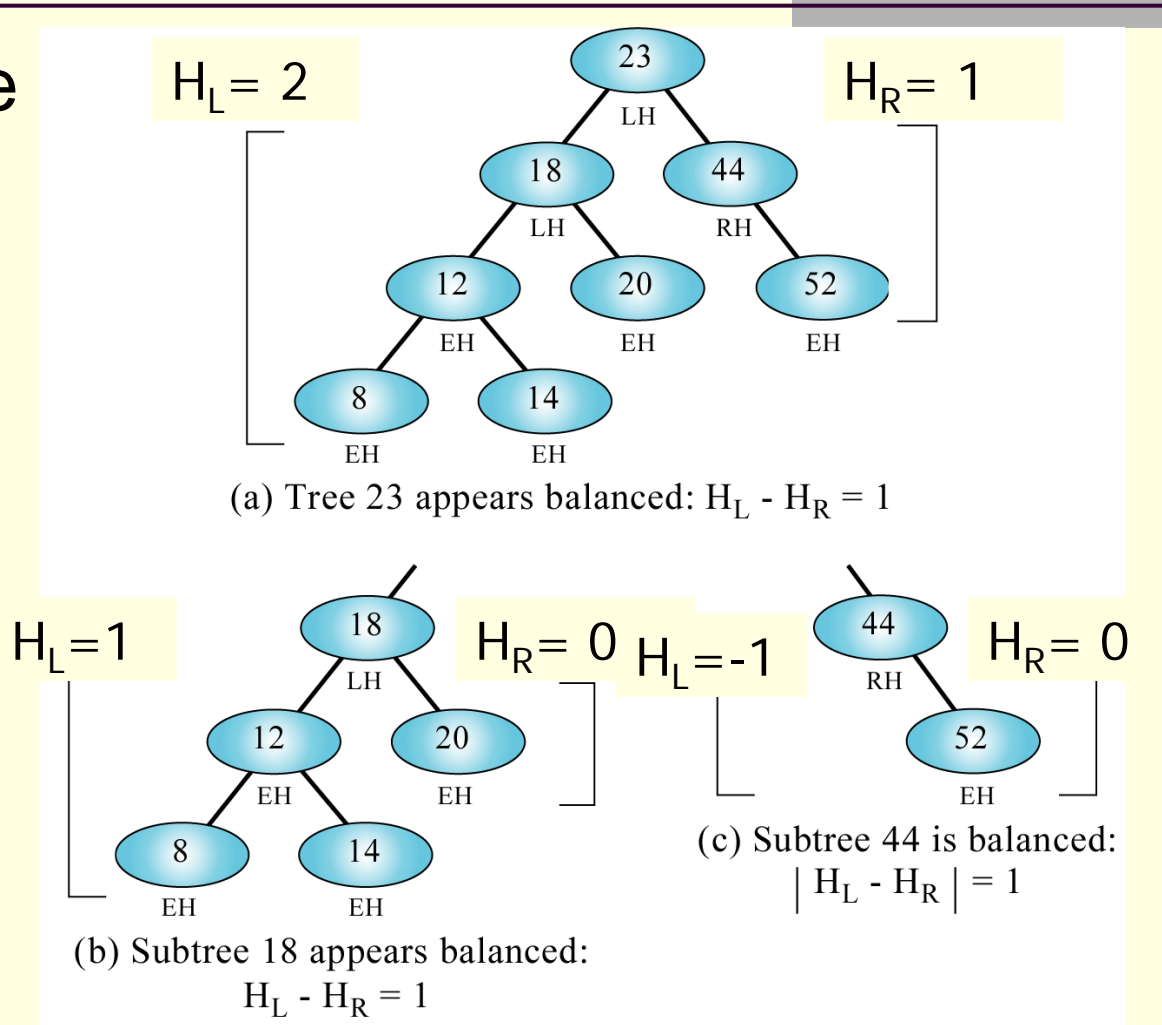

![](_page_26_Picture_0.jpeg)

#### **Balancing AVL Trees:**

- **Number 6 10 Number 10 Number 10 Number** 2016 Number 2016 Number 2016 Number 2016 Number 2016 Number 2016 Number 2016 Number 2016 Number 2016 Number 2016 Number 2016 Number 2016 Number 2016 Number 2016 Number 2016 Number 2 node from a tree, the resulting tree may become unbalanced.
- When we detect that a tree has become unbalanced, we must rebalance it.
- **AVL trees are balanced by rotating nodes either to** the left or to the right.

![](_page_27_Picture_0.jpeg)

#### Balancing AVL Trees:

- We consider four cases that require rebalancing (previously shown):
	- **Left of left**
	- Right of right
	- Right of left
	- **Left of right**
- Note that the first "Left" or "Right" refers to a subtree
- the second "Left" or "Right" refers to the whole tree
	- **this will make sense in a minute**

![](_page_28_Picture_0.jpeg)

#### Balancing AVL Trees: **Left of Left**

![](_page_28_Figure_3.jpeg)

- In this case, a tree that is left high  $(2^{nd}$  left) has a subtree that has become left high (1<sup>st</sup> left).
- Here we see that the tree is left high to start
	- $\blacksquare$  look at 18

After inserting 4, node 12 goes from EH to LH.

![](_page_29_Picture_0.jpeg)

#### Balancing AVL Trees: **Right of Right**

![](_page_29_Figure_3.jpeg)

- In this case, a tree that is right high  $(2^{nd}$  right) has a subtree that has become right high (1<sup>st</sup> right).
- **Here we see that the tree is right high to start** 
	- $\blacksquare$  look at 14

After inserting 44, node 20 goes from EH to RH.

![](_page_30_Picture_0.jpeg)

#### Balancing AVL Trees: **Right of Left**

![](_page_30_Figure_3.jpeg)

- $\blacksquare$  In this case a tree that is left high has a subtree that has become right high.
- Here we see that the tree is left high to start
	- $\blacksquare$  look at 18

After inserting 13, node 12 goes from EH to RH.

![](_page_31_Picture_0.jpeg)

#### Balancing AVL Trees: **Left of Right**

![](_page_31_Figure_3.jpeg)

(d) Case 4: left of right

- $\blacksquare$  In this case a tree that is right high has a subtree that has become left high.
- $\blacksquare$  Here we see that the tree is right high to start
	- $\blacksquare$  look at 14
	- After inserting 19, node 20 goes from EH to LH.

![](_page_32_Picture_0.jpeg)

#### Balancing AVL Trees: **Left of Left**

![](_page_32_Figure_3.jpeg)

- When the out-of-balance condition has been created by a left-high subtree of a left-high tree,
- we must balance the tree by **rotating the out-ofbalance node to the right.**

![](_page_33_Picture_0.jpeg)

#### Balancing AVL Trees: **Left of Left**

![](_page_33_Figure_3.jpeg)

■ After inserting 12, node 20 becomes unbalanced (LH).

**Ne must then** rotate the unbalanced node, 20, to the right.

![](_page_34_Picture_0.jpeg)

#### Balancing AVL Trees: **Left of Left**

![](_page_34_Figure_2.jpeg)

- **After inserting 4,** node 18 becomes unbalanced (LH).
- **Hence, we need** to rotate 18 to the right.
- This makes 18 the right subtree of the new root, 12.

![](_page_35_Picture_0.jpeg)

#### Balancing AVL Trees: **Left of Left**

![](_page_35_Figure_3.jpeg)

- This creates a problem, though.
- What do we do with the current right subtree of 12 (i.e., 14)?

![](_page_36_Picture_0.jpeg)

#### ■ Balancing AVL Trees: **Left of Left**

![](_page_36_Figure_2.jpeg)

In the process of being rotated to the right, node 18 lost its left subtree.

**Hence, we can** use the left subtree of 18 to attach 14 to.

![](_page_37_Picture_0.jpeg)

#### Balancing AVL Trees: **Right of Right**

![](_page_37_Figure_3.jpeg)

- When the out-of-balance condition has been created by a right-high subtree of a right-high tree,
- we must balance the tree by **rotating the out-ofbalance node to the left.**

This is simply the "mirror" of the left-of-left case.

![](_page_38_Picture_0.jpeg)

#### **Balancing AVL Trees: Right of Right**

![](_page_38_Figure_3.jpeg)

- After inserting 20, node 12 becomes unbalanced (RH).
- **Ne must then** rotate the unbalanced node, 12, to the left.

![](_page_39_Picture_0.jpeg)

### Balancing AVL Trees: **Right of Right**

![](_page_39_Figure_3.jpeg)

- **After inserting 44,** node 14 becomes unbalanced (RH).
- **Hence, we need** to rotate the unbalanced node, 14, to the left.
- This makes 14 the left subtree of the new root, 20.

![](_page_40_Picture_0.jpeg)

#### **Balancing AVL Trees: Right of Right**

![](_page_40_Figure_3.jpeg)

(b) Complex left rotation

- This creates a problem, though.
- What do we do with the current left subtree of 20 (i.e., 18)?

![](_page_41_Picture_0.jpeg)

### **Balancing AVL Trees: Right of Right**

![](_page_41_Figure_3.jpeg)

In the process of being rotated to the left, node 14 lost its right subtree.

**Hence, we can** use the right subtree of 14 to attach 18 to.

### Brief Interlude: FAIL Picture

![](_page_42_Picture_1.jpeg)

![](_page_43_Picture_0.jpeg)

#### **Balancing AVL Trees:**

### **Right of Left & Left of Right**

- **The first two cases only required single rotations to** balance the trees.
- We now study two out-of-balance conditions in which we need to rotate two nodes, one to the left and one to the right, to balance the tree.

![](_page_44_Picture_0.jpeg)

#### Balancing AVL Trees: **Right of Left**

![](_page_44_Figure_3.jpeg)

(c) Case  $3:$  right of left

- When the out-of-balance condition has been created by a right-high subtree of a left-high tree,
- we must balance the tree by **performing TWO rotations**

#### Balancing AVL Trees: **Right of Left**

![](_page_45_Figure_2.jpeg)

(a) Simple double rotation right

 To balance the tree, we first rotate the left subtree, 4, of the out-ofbalance node, 12, to the left.

- This will create a left-ofleft situation.
- We then rotate the the unbalanced node to the right to balance the tree.

#### Balancing AVL Trees: **Right of Left**

![](_page_46_Figure_2.jpeg)

- This is a slightly more complex problem.
- **After inserting 16,** node 18 becomes unbalanced.
- Hence, we need to rotate the left subtree, 12, of the unbalanced node, 18, to the left.
	- shown at (b2)

#### **Balancing AVL Trees: Right of Left**

![](_page_47_Figure_2.jpeg)

 This will create a left-ofleft situation.

(b2)

We then rotate the the out-of-balance node, 18, to the right to balance the tree.

![](_page_48_Picture_0.jpeg)

#### Balancing AVL Trees: **Left of Right**

![](_page_48_Figure_3.jpeg)

#### (d) Case 4: left of right

- When the out-of-balance condition has been created by a right-high subtree of a left-high tree,
- we must balance the tree by **performing TWO rotations**

![](_page_49_Picture_0.jpeg)

### Balancing AVL Trees: **Left of Right**

![](_page_49_Figure_3.jpeg)

(a) Simple double rotation right

- To balance the tree we first rotate the right subtree, 44, of the out of balance node, 12, to the right.
- **This will create a right**of-right situation.
- We then rotate the the unbalanced node to the left to balance the tree.

![](_page_50_Picture_0.jpeg)

#### Balancing AVL Trees: **Left of Right**

![](_page_50_Figure_3.jpeg)

(b) Complex double rotation right

- This is a slightly more complex problem.
- **After inserting 20,** node 18 becomes unbalanced.
- Hence, we need to rotate the right subtree, 44, of the unbalanced node, 18, to the right.

![](_page_51_Picture_0.jpeg)

#### Balancing AVL Trees: **Left of Right**

![](_page_51_Figure_3.jpeg)

- This will create a rightof-right situation.
- We then rotate the the out-of-balance node, 18, to the left to balance the tree.

(b) Complex double rotation right

![](_page_52_Picture_0.jpeg)

#### **Insertion into AVL Trees (Summary)**

- We insert following standard rules of a BST
- **Then we trace back up to the root of the tree**
- **As we back out of the tree, constantly check the** balance factor of each node
- **Notakar and ware is out of balance, we balance it and** continue backing up out of the tree
- Note:
	- **Not all inserts will produce an out of balance tree**

![](_page_53_Picture_0.jpeg)

#### ■ Summary of AVL Trees:

- **Arguments for using AVL trees:** 
	- 1) Search/insertion/deletion is **O(log N)** since AVL trees are **always balanced**.
	- 2) The height balancing adds no more than a constant factor to the speed of insertion.
- Arguments against using AVL trees:
	- 1) Requires extra space for balancing factor
	- 2) It may be OK to have a partially balanced tree that would give performance similar to AVL trees without requiring the balancing factor
		- Splay trees (something we won't be covering in CS1)

![](_page_54_Picture_0.jpeg)

### AVL Trees: Insertion

# **WASN'T THAT TITILLATING!**

## Daily Demotivator

![](_page_55_Picture_1.jpeg)

# **AVL Trees: Insertion**

![](_page_56_Picture_1.jpeg)

Computer Science Department University of Central Florida

*COP 3502 – Computer Science I*